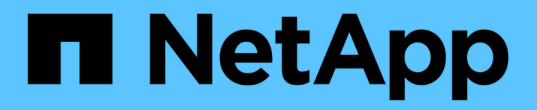

リリースノート Astra Control Center

NetApp November 21, 2023

This PDF was generated from https://docs.netapp.com/ja-jp/astra-control-center-2304/releasenotes/whats-new.html on November 21, 2023. Always check docs.netapp.com for the latest.

# 目次

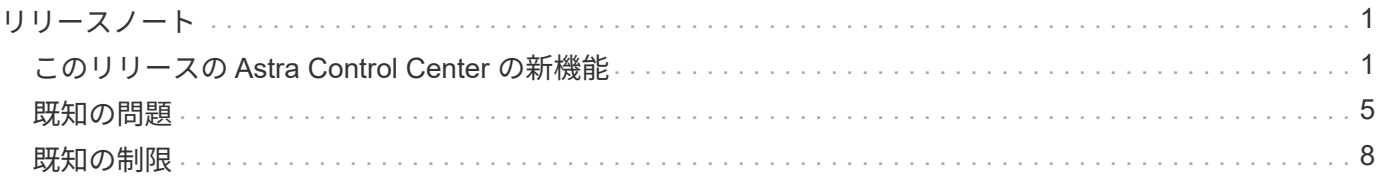

# <span id="page-2-0"></span>リリースノート

最新リリースのAstra Control Centerを発表しました。

- ["](#page-2-1)[このリリースの](#page-2-1) [Astra Control Center](#page-2-1) [の内容](#page-2-1)["](#page-2-1)
- ["](#page-6-0)[既知の問題](#page-6-0)["](#page-6-0)
- ["](#page-9-0)[既知の制限](#page-9-0)["](#page-9-0)

Twitter で @NetAppDoc をフォローしてください。を作成し、ドキュメントに関するフィードバックを送信し ます ["GitHub](https://docs.netapp.com/us-en/contribute/) [の貢献者](https://docs.netapp.com/us-en/contribute/)["](https://docs.netapp.com/us-en/contribute/) または、 [doccomments@netapp.com](mailto:doccomments@netapp.com) に電子メールを送信します。

# <span id="page-2-1"></span>このリリースの **Astra Control Center** の新機能

最新リリースのAstra Control Centerを発表しました。

# **2023**年**5**月**18**日(**23.04.2**)

Astra Control Center (23.04.0)向けのこのパッチリリース (23.04.2) では、がサポートされます ["Kubernetes CSI](https://newreleases.io/project/github/kubernetes-csi/external-snapshotter/release/v6.1.0)[外部](https://newreleases.io/project/github/kubernetes-csi/external-snapshotter/release/v6.1.0)[Snapshot](https://newreleases.io/project/github/kubernetes-csi/external-snapshotter/release/v6.1.0)[コピー](https://newreleases.io/project/github/kubernetes-csi/external-snapshotter/release/v6.1.0)[v6.1.0"](https://newreleases.io/project/github/kubernetes-csi/external-snapshotter/release/v6.1.0) およびは、次の項目を修正します。

- 実行フックを使用する場合のインプレースアプリケーションリストアのバグ
- バケットサービスとの接続に問題があります

### **2023**年**4**月**25**日(**23.04.0**)

新機能とサポート

- ["Astra Control Center](https://docs.netapp.com/ja-jp/astra-control-center-2304/concepts/licensing.html)[の新規インストールでは、](https://docs.netapp.com/ja-jp/astra-control-center-2304/concepts/licensing.html)[90](https://docs.netapp.com/ja-jp/astra-control-center-2304/concepts/licensing.html)[日間の評価用ライセンスがデフォルトで有効になりま](https://docs.netapp.com/ja-jp/astra-control-center-2304/concepts/licensing.html) [す](https://docs.netapp.com/ja-jp/astra-control-center-2304/concepts/licensing.html)["](https://docs.netapp.com/ja-jp/astra-control-center-2304/concepts/licensing.html)
- ["](https://docs.netapp.com/ja-jp/astra-control-center-2304/use/execution-hooks.html)[強化された実行フック機能と追加のフィルタオプション](https://docs.netapp.com/ja-jp/astra-control-center-2304/use/execution-hooks.html)["](https://docs.netapp.com/ja-jp/astra-control-center-2304/use/execution-hooks.html)
- ["Astra Control Center](https://docs.netapp.com/ja-jp/astra-control-center-2304/use/execution-hooks.html)[でレプリケーションのフェイルオーバー後に実行フックを実行できるようになりま](https://docs.netapp.com/ja-jp/astra-control-center-2304/use/execution-hooks.html) [した](https://docs.netapp.com/ja-jp/astra-control-center-2304/use/execution-hooks.html)["](https://docs.netapp.com/ja-jp/astra-control-center-2304/use/execution-hooks.html)
- ["](https://docs.netapp.com/ja-jp/astra-control-center-2304/use/restore-apps.html#migrate-from-ontap-nas-economy-storage-to-ontap-nas-storage)[「](https://docs.netapp.com/ja-jp/astra-control-center-2304/use/restore-apps.html#migrate-from-ontap-nas-economy-storage-to-ontap-nas-storage)[ontap-nas-economy storage](https://docs.netapp.com/ja-jp/astra-control-center-2304/use/restore-apps.html#migrate-from-ontap-nas-economy-storage-to-ontap-nas-storage)[」クラスから「](https://docs.netapp.com/ja-jp/astra-control-center-2304/use/restore-apps.html#migrate-from-ontap-nas-economy-storage-to-ontap-nas-storage)[ontap-nas](https://docs.netapp.com/ja-jp/astra-control-center-2304/use/restore-apps.html#migrate-from-ontap-nas-economy-storage-to-ontap-nas-storage)[」ストレージクラスへのボリュームの移行がサポ](https://docs.netapp.com/ja-jp/astra-control-center-2304/use/restore-apps.html#migrate-from-ontap-nas-economy-storage-to-ontap-nas-storage) [ートされます](https://docs.netapp.com/ja-jp/astra-control-center-2304/use/restore-apps.html#migrate-from-ontap-nas-economy-storage-to-ontap-nas-storage)["](https://docs.netapp.com/ja-jp/astra-control-center-2304/use/restore-apps.html#migrate-from-ontap-nas-economy-storage-to-ontap-nas-storage)
- ["](https://docs.netapp.com/ja-jp/astra-control-center-2304/use/restore-apps.html#filter-resources-during-an-application-restore)[リストア処理中のアプリケーションリソースの追加または除外がサポートされます](https://docs.netapp.com/ja-jp/astra-control-center-2304/use/restore-apps.html#filter-resources-during-an-application-restore)["](https://docs.netapp.com/ja-jp/astra-control-center-2304/use/restore-apps.html#filter-resources-during-an-application-restore)
- ["](https://docs.netapp.com/ja-jp/astra-control-center-2304/use/manage-apps.html)[データ専用アプリケーションの管理がサポートされます](https://docs.netapp.com/ja-jp/astra-control-center-2304/use/manage-apps.html)["](https://docs.netapp.com/ja-jp/astra-control-center-2304/use/manage-apps.html)

#### 既知の問題および制限事項

- ["](#page-6-0)[このリリースの既知の問題](#page-6-0)["](#page-6-0)
- ["](#page-9-0)[このリリースの既知の制限事項は以下のとおりです](#page-9-0)["](#page-9-0)

**2022**年**11**月**22**日(**22.11.0**)

新機能とサポート

- ["](https://docs.netapp.com/us-en/astra-control-center-2211/use/manage-apps.html#define-apps)[複数のネームスペースにまたがるアプリケーションのサポート](https://docs.netapp.com/us-en/astra-control-center-2211/use/manage-apps.html#define-apps)["](https://docs.netapp.com/us-en/astra-control-center-2211/use/manage-apps.html#define-apps)
- ["](https://docs.netapp.com/us-en/astra-control-center-2211/use/manage-apps.html#define-apps)[アプリケーション定義にクラスタリソースを含めることができます](https://docs.netapp.com/us-en/astra-control-center-2211/use/manage-apps.html#define-apps)["](https://docs.netapp.com/us-en/astra-control-center-2211/use/manage-apps.html#define-apps)
- ["](https://docs.netapp.com/us-en/astra-control-center-2211/use/manage-remote-authentication.html)[ロールベースアクセス制御\(](https://docs.netapp.com/us-en/astra-control-center-2211/use/manage-remote-authentication.html)[RBAC](https://docs.netapp.com/us-en/astra-control-center-2211/use/manage-remote-authentication.html)[\)を統合して](https://docs.netapp.com/us-en/astra-control-center-2211/use/manage-remote-authentication.html)[LDAP](https://docs.netapp.com/us-en/astra-control-center-2211/use/manage-remote-authentication.html)[認証を強化](https://docs.netapp.com/us-en/astra-control-center-2211/use/manage-remote-authentication.html)["](https://docs.netapp.com/us-en/astra-control-center-2211/use/manage-remote-authentication.html)
- ["Kubernetes 1.25](https://docs.netapp.com/us-en/astra-control-center-2211/get-started/requirements.html)およびポッドセキュリティアドミッション ([PSA](https://docs.netapp.com/us-en/astra-control-center-2211/get-started/requirements.html)) のサポートを追加["](https://docs.netapp.com/us-en/astra-control-center-2211/get-started/requirements.html)
- ["](https://docs.netapp.com/us-en/astra-control-center-2211/use/monitor-running-tasks.html)[バックアップ、リストア、クローニングの各処理の進捗状況レポートが強化されました](https://docs.netapp.com/us-en/astra-control-center-2211/use/monitor-running-tasks.html)["](https://docs.netapp.com/us-en/astra-control-center-2211/use/monitor-running-tasks.html)

既知の問題および制限事項

- ["](https://docs.netapp.com/us-en/astra-control-center-2211/release-notes/known-issues.html)[このリリースの既知の問題](https://docs.netapp.com/us-en/astra-control-center-2211/release-notes/known-issues.html)["](https://docs.netapp.com/us-en/astra-control-center-2211/release-notes/known-issues.html)
- ["](https://docs.netapp.com/us-en/astra-control-center-2211/release-notes/known-limitations.html)[このリリースの既知の制限事項は以下のとおりです](https://docs.netapp.com/us-en/astra-control-center-2211/release-notes/known-limitations.html)["](https://docs.netapp.com/us-en/astra-control-center-2211/release-notes/known-limitations.html)

# **2022**年**9**月**8**日(**22.08.1**)

詳細

このパッチリリース (22.08.1) for Astra Control Center (22.08.0) では、NetApp SnapMirrorを使用した アプリケーションレプリケーションの小さなバグが修正されています。

**2022**年**8**月**10**日(**22.08.0**)

新機能とサポート

- ["NetApp SnapMirror](https://docs.netapp.com/us-en/astra-control-center-2208/use/replicate_snapmirror.html)[テクノロジを使用したアプリケーションのレプリケーション](https://docs.netapp.com/us-en/astra-control-center-2208/use/replicate_snapmirror.html)["](https://docs.netapp.com/us-en/astra-control-center-2208/use/replicate_snapmirror.html)
- ["](https://docs.netapp.com/us-en/astra-control-center-2208/use/manage-apps.html#define-apps)[アプリ管理ワークフローの改善](https://docs.netapp.com/us-en/astra-control-center-2208/use/manage-apps.html#define-apps)["](https://docs.netapp.com/us-en/astra-control-center-2208/use/manage-apps.html#define-apps)
- ["](https://docs.netapp.com/us-en/astra-control-center-2208/use/execution-hooks.html)[拡張された独自の実行フック機能](https://docs.netapp.com/us-en/astra-control-center-2208/use/execution-hooks.html)["](https://docs.netapp.com/us-en/astra-control-center-2208/use/execution-hooks.html)

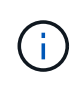

ネットアップが提供している、特定のアプリケーションのデフォルトのPre-snapshot 実行フックとPost-Snapshot実行フックは、このリリースでは削除されています。この リリースにアップグレードし、スナップショットの実行フックを独自に提供しない場 合、Astra Controlはクラッシュコンシステントスナップショットのみを作成します。 にアクセスします ["](https://github.com/NetApp/Verda)[ネットアップの](https://github.com/NetApp/Verda)[Verda"](https://github.com/NetApp/Verda) GitHubリポジトリ:サンプルの実行フック スクリプトを使用します。環境に合わせて変更できます。

- ["VMware Tanzu Kubernetes Grid Integrated Edition](https://docs.netapp.com/us-en/astra-control-center-2208/get-started/requirements.html) [\(](https://docs.netapp.com/us-en/astra-control-center-2208/get-started/requirements.html)[TKGI](https://docs.netapp.com/us-en/astra-control-center-2208/get-started/requirements.html)) のサポート["](https://docs.netapp.com/us-en/astra-control-center-2208/get-started/requirements.html)
- ["Google Anthos](https://docs.netapp.com/us-en/astra-control-center-2208/get-started/requirements.html#operational-environment-requirements)[に対応しています](https://docs.netapp.com/us-en/astra-control-center-2208/get-started/requirements.html#operational-environment-requirements)["](https://docs.netapp.com/us-en/astra-control-center-2208/get-started/requirements.html#operational-environment-requirements)
- ["LDAP](https://docs.netapp.com/us-en/astra-automation-2208/workflows_infra/ldap_prepare.html)[設定\(](https://docs.netapp.com/us-en/astra-automation-2208/workflows_infra/ldap_prepare.html)[Astra Control API](https://docs.netapp.com/us-en/astra-automation-2208/workflows_infra/ldap_prepare.html)[経由\)](https://docs.netapp.com/us-en/astra-automation-2208/workflows_infra/ldap_prepare.html)["](https://docs.netapp.com/us-en/astra-automation-2208/workflows_infra/ldap_prepare.html)

#### 既知の問題および制限事項

- ["](https://docs.netapp.com/us-en/astra-control-center-2208/release-notes/known-issues.html)[このリリースの既知の問題](https://docs.netapp.com/us-en/astra-control-center-2208/release-notes/known-issues.html)["](https://docs.netapp.com/us-en/astra-control-center-2208/release-notes/known-issues.html)
- ["](https://docs.netapp.com/us-en/astra-control-center-2208/release-notes/known-limitations.html)[このリリースの既知の制限事項は以下のとおりです](https://docs.netapp.com/us-en/astra-control-center-2208/release-notes/known-limitations.html)["](https://docs.netapp.com/us-en/astra-control-center-2208/release-notes/known-limitations.html)

# **2022** 年 **4** 月 **26** 日( **22.04.0** )

詳細

新機能とサポート

- ["](https://docs.netapp.com/us-en/astra-control-center-2204/concepts/user-roles-namespaces.html)[ネームスペースのロールベースアクセス制御\(](https://docs.netapp.com/us-en/astra-control-center-2204/concepts/user-roles-namespaces.html) [RBAC](https://docs.netapp.com/us-en/astra-control-center-2204/concepts/user-roles-namespaces.html) [\)](https://docs.netapp.com/us-en/astra-control-center-2204/concepts/user-roles-namespaces.html)["](https://docs.netapp.com/us-en/astra-control-center-2204/concepts/user-roles-namespaces.html)
- ["Cloud Volumes ONTAP](https://docs.netapp.com/us-en/astra-control-center-2204/get-started/install_acc-cvo.html) [のサポート](https://docs.netapp.com/us-en/astra-control-center-2204/get-started/install_acc-cvo.html)["](https://docs.netapp.com/us-en/astra-control-center-2204/get-started/install_acc-cvo.html)
- ["Astra Control Center](https://docs.netapp.com/us-en/astra-control-center-2204/get-started/requirements.html#ingress-for-on-premises-kubernetes-clusters) [の一般的な入力イネーブルメント](https://docs.netapp.com/us-en/astra-control-center-2204/get-started/requirements.html#ingress-for-on-premises-kubernetes-clusters)["](https://docs.netapp.com/us-en/astra-control-center-2204/get-started/requirements.html#ingress-for-on-premises-kubernetes-clusters)
- ["Astra Control](https://docs.netapp.com/us-en/astra-control-center-2204/use/manage-buckets.html#remove-a-bucket) [からバケットを取り外す](https://docs.netapp.com/us-en/astra-control-center-2204/use/manage-buckets.html#remove-a-bucket)["](https://docs.netapp.com/us-en/astra-control-center-2204/use/manage-buckets.html#remove-a-bucket)
- ["VMware Tanzu](https://docs.netapp.com/us-en/astra-control-center-2204/get-started/requirements.html#tanzu-kubernetes-grid-cluster-requirements) [ポートフォリオのサポート](https://docs.netapp.com/us-en/astra-control-center-2204/get-started/requirements.html#tanzu-kubernetes-grid-cluster-requirements)["](https://docs.netapp.com/us-en/astra-control-center-2204/get-started/requirements.html#tanzu-kubernetes-grid-cluster-requirements)

#### 既知の問題および制限事項

- ["](https://docs.netapp.com/us-en/astra-control-center-2204/release-notes/known-issues.html)[このリリースの既知の問題](https://docs.netapp.com/us-en/astra-control-center-2204/release-notes/known-issues.html)["](https://docs.netapp.com/us-en/astra-control-center-2204/release-notes/known-issues.html)
- ["](https://docs.netapp.com/us-en/astra-control-center-2204/release-notes/known-limitations.html)[このリリースの既知の制限事項は以下のとおりです](https://docs.netapp.com/us-en/astra-control-center-2204/release-notes/known-limitations.html)["](https://docs.netapp.com/us-en/astra-control-center-2204/release-notes/known-limitations.html)

**2021** 年 **12** 月 **14** 日( **21.12** )

#### 新機能とサポート

- ["](https://docs.netapp.com/us-en/astra-control-center-2112/use/restore-apps.html)[アプリケーションのリストア](https://docs.netapp.com/us-en/astra-control-center-2112/use/restore-apps.html)["](https://docs.netapp.com/us-en/astra-control-center-2112/use/restore-apps.html)
- ["](https://docs.netapp.com/us-en/astra-control-center-2112/use/execution-hooks.html)[実行フック](https://docs.netapp.com/us-en/astra-control-center-2112/use/execution-hooks.html)["](https://docs.netapp.com/us-en/astra-control-center-2112/use/execution-hooks.html)
- ["](https://docs.netapp.com/us-en/astra-control-center-2112/get-started/requirements.html#supported-app-installation-methods)[ネームスペースを対象とした演算子を使用して展開されたアプリケーションのサポート](https://docs.netapp.com/us-en/astra-control-center-2112/get-started/requirements.html#supported-app-installation-methods)["](https://docs.netapp.com/us-en/astra-control-center-2112/get-started/requirements.html#supported-app-installation-methods)
- ["](https://docs.netapp.com/us-en/astra-control-center-2112/get-started/requirements.html)[アップストリーム](https://docs.netapp.com/us-en/astra-control-center-2112/get-started/requirements.html) [Kubernetes](https://docs.netapp.com/us-en/astra-control-center-2112/get-started/requirements.html) [と](https://docs.netapp.com/us-en/astra-control-center-2112/get-started/requirements.html) [Rancher](https://docs.netapp.com/us-en/astra-control-center-2112/get-started/requirements.html) [もサポートしています](https://docs.netapp.com/us-en/astra-control-center-2112/get-started/requirements.html)["](https://docs.netapp.com/us-en/astra-control-center-2112/get-started/requirements.html)
- ["Astra Control Center](https://docs.netapp.com/us-en/astra-control-center-2112/use/upgrade-acc.html) [のアップグレード](https://docs.netapp.com/us-en/astra-control-center-2112/use/upgrade-acc.html)["](https://docs.netapp.com/us-en/astra-control-center-2112/use/upgrade-acc.html)
- ["](https://docs.netapp.com/us-en/astra-control-center-2112/get-started/acc_operatorhub_install.html)[インストール用の](https://docs.netapp.com/us-en/astra-control-center-2112/get-started/acc_operatorhub_install.html) [Red Hat OperatorHub](https://docs.netapp.com/us-en/astra-control-center-2112/get-started/acc_operatorhub_install.html) [オプションです](https://docs.netapp.com/us-en/astra-control-center-2112/get-started/acc_operatorhub_install.html)["](https://docs.netapp.com/us-en/astra-control-center-2112/get-started/acc_operatorhub_install.html)

#### 解決済みの問題

• ["](https://docs.netapp.com/us-en/astra-control-center-2112/release-notes/resolved-issues.html)[このリリースの解決済みの問題](https://docs.netapp.com/us-en/astra-control-center-2112/release-notes/resolved-issues.html)["](https://docs.netapp.com/us-en/astra-control-center-2112/release-notes/resolved-issues.html)

既知の問題および制限事項

- ["](https://docs.netapp.com/us-en/astra-control-center-2112/release-notes/known-issues.html)[このリリースの既知の問題](https://docs.netapp.com/us-en/astra-control-center-2112/release-notes/known-issues.html)["](https://docs.netapp.com/us-en/astra-control-center-2112/release-notes/known-issues.html)
- ["](https://docs.netapp.com/us-en/astra-control-center-2112/release-notes/known-limitations.html)[このリリースの既知の制限事項は以下のとおりです](https://docs.netapp.com/us-en/astra-control-center-2112/release-notes/known-limitations.html)["](https://docs.netapp.com/us-en/astra-control-center-2112/release-notes/known-limitations.html)

# **2021** 年 **8** 月 **5** 日( **21.08** )

#### 詳細

Astra Control Center の初回リリース。

- ["](https://docs.netapp.com/us-en/astra-control-center-2108/concepts/intro.html)[それは何であるか](https://docs.netapp.com/us-en/astra-control-center-2108/concepts/intro.html)["](https://docs.netapp.com/us-en/astra-control-center-2108/concepts/intro.html)
- ["](https://docs.netapp.com/us-en/astra-control-center-2108/concepts/architecture.html)[アーキテクチャとコンポーネントを理解する](https://docs.netapp.com/us-en/astra-control-center-2108/concepts/architecture.html)["](https://docs.netapp.com/us-en/astra-control-center-2108/concepts/architecture.html)
- ["](https://docs.netapp.com/us-en/astra-control-center-2108/get-started/requirements.html)[開始には何が必要ですか](https://docs.netapp.com/us-en/astra-control-center-2108/get-started/requirements.html)["](https://docs.netapp.com/us-en/astra-control-center-2108/get-started/requirements.html)
- ["](https://docs.netapp.com/us-en/astra-control-center-2108/get-started/install_acc.html)[をインストールします](https://docs.netapp.com/us-en/astra-control-center-2108/get-started/install_acc.html)["](https://docs.netapp.com/us-en/astra-control-center-2108/get-started/install_acc.html) および ["](https://docs.netapp.com/us-en/astra-control-center-2108/get-started/setup_overview.html)[セットアップ\(](https://docs.netapp.com/us-en/astra-control-center-2108/get-started/setup_overview.html) [Setup](https://docs.netapp.com/us-en/astra-control-center-2108/get-started/setup_overview.html) [\)](https://docs.netapp.com/us-en/astra-control-center-2108/get-started/setup_overview.html)["](https://docs.netapp.com/us-en/astra-control-center-2108/get-started/setup_overview.html)
- ["](https://docs.netapp.com/us-en/astra-control-center-2108/use/manage-apps.html)[管理](https://docs.netapp.com/us-en/astra-control-center-2108/use/manage-apps.html)["](https://docs.netapp.com/us-en/astra-control-center-2108/use/manage-apps.html) および ["](https://docs.netapp.com/us-en/astra-control-center-2108/use/protect-apps.html)[保護](https://docs.netapp.com/us-en/astra-control-center-2108/use/protect-apps.html)["](https://docs.netapp.com/us-en/astra-control-center-2108/use/protect-apps.html) アプリケーション
- ["](https://docs.netapp.com/us-en/astra-control-center-2108/use/manage-buckets.html)[バケットを管理する](https://docs.netapp.com/us-en/astra-control-center-2108/use/manage-buckets.html)["](https://docs.netapp.com/us-en/astra-control-center-2108/use/manage-buckets.html) および ["](https://docs.netapp.com/us-en/astra-control-center-2108/use/manage-backend.html)[ストレージバックエンド](https://docs.netapp.com/us-en/astra-control-center-2108/use/manage-backend.html)["](https://docs.netapp.com/us-en/astra-control-center-2108/use/manage-backend.html)
- ["](https://docs.netapp.com/us-en/astra-control-center-2108/use/manage-users.html)[アカウントを管理](https://docs.netapp.com/us-en/astra-control-center-2108/use/manage-users.html)["](https://docs.netapp.com/us-en/astra-control-center-2108/use/manage-users.html)
- ["API](https://docs.netapp.com/us-en/astra-control-center-2108/rest-api/api-intro.html) [による自動化](https://docs.netapp.com/us-en/astra-control-center-2108/rest-api/api-intro.html)["](https://docs.netapp.com/us-en/astra-control-center-2108/rest-api/api-intro.html)

詳細については、こちらをご覧ください

- ["](#page-6-0)[このリリースの既知の問題](#page-6-0)["](#page-6-0)
- ["](#page-9-0)[このリリースの既知の制限事項は以下のとおりです](#page-9-0)["](#page-9-0)
- ["](https://docs.netapp.com/ja-jp/astra-control-center-2304/acc-earlier-versions.html)[以](https://docs.netapp.com/ja-jp/astra-control-center-2304/acc-earlier-versions.html)[前](https://docs.netapp.com/ja-jp/astra-control-center-2304/acc-earlier-versions.html)[のバージョンの](https://docs.netapp.com/ja-jp/astra-control-center-2304/acc-earlier-versions.html) [Astra Control Center](https://docs.netapp.com/ja-jp/astra-control-center-2304/acc-earlier-versions.html) [ドキュメント](https://docs.netapp.com/ja-jp/astra-control-center-2304/acc-earlier-versions.html)["](https://docs.netapp.com/ja-jp/astra-control-center-2304/acc-earlier-versions.html)

# <span id="page-6-0"></span>既知の問題

既知の問題は、このリリースの製品を正常に使用できない可能性のある問題を特定しま す。

現在のリリースに影響する既知の問題は次のとおりです。

アプリケーション

- [アプリケーションをリストアすると、](#page-6-1) [PV](#page-6-1) [のサイ](#page-6-1)[ズ](#page-6-1)[が](#page-6-1)[元](#page-6-1)[の](#page-6-1) [PV](#page-6-1) [よりも](#page-6-1)[大](#page-6-1)[きくなります](#page-6-1)
- [特定のバージョンの](#page-6-2) [PostgreSQL](#page-6-2) [を使用すると、アプリケーションクローンが](#page-6-2)[失敗](#page-6-2)[します](#page-6-2)
- [サービスアカウントレベルの](#page-6-3) [OCP](#page-6-3) [セキュリティコンテキスト制](#page-6-3)[約](#page-6-3)[\(](#page-6-3) [SCC](#page-6-3) [\)を使用すると、アプリケー](#page-6-3) [ションのクローンが](#page-6-3)[失敗](#page-6-3)[する](#page-6-3)
- [ストレージクラスを設定してアプリケーションを導入すると、アプリケーションのクローンが失敗する]
- [クラスタの管理後にボリューム](#page-7-0)[napshotclass](#page-7-0)[を追加すると、アプリケーションのバックアップと](#page-7-0)[Snapshot](#page-7-0) [が](#page-7-0)[失敗](#page-7-0)[します](#page-7-0)

クラスタ

- [デフォルトの](#page-7-1) [kubeconfig](#page-7-1) [フ](#page-7-1)[ァ](#page-7-1)[イルに複数のコンテキストが含まれている場合、](#page-7-1) [Astra Control Center](#page-7-1) [を使](#page-7-1) [用したクラスタの管理が](#page-7-1)[失敗](#page-7-1)[します](#page-7-1)
- [Astra Control Center 23.04](#page-7-2)[へのアップグレード後に一部のポッドが](#page-7-2)[起](#page-7-2)[動しない](#page-7-2)
- [一部のポッドでは、23.04から23.04.2へのアップグレードのパージステージ後にエラー状態が表示されま す]
- [Istio](#page-8-0)[環境で](#page-8-0)[監視](#page-8-0)[ポッドがクラッシュする](#page-8-0)[可](#page-8-0)[能](#page-8-0)[性](#page-8-0)[があります](#page-8-0)

その他の問題

- [プロキシ経由で接続している場合、管理対象クラスタは](#page-9-1)[NetApp Cloud Insights](#page-9-1) [に表](#page-9-1)[示](#page-9-1)[されませ](#page-9-1)[ん](#page-9-1)
- [Astra Trident](#page-9-2) [がオフラインの場合、](#page-9-2) [Internal Service Error](#page-9-2) [\(](#page-9-2) [500](#page-9-2) [\)によりアプリケーションデータ管理処](#page-9-2) [理が](#page-9-2)[失敗](#page-9-2)[する](#page-9-2)

<span id="page-6-1"></span>アプリケーションをリストアすると、 **PV** のサイズが元の **PV** よりも大きくなります

バックアップの作成後に永続ボリュームのサイズを変更し、そのバックアップからリストアすると、永続ボリ ュームのサイズはバックアップのサイズではなく PV の新しいサイズと一致します。

<span id="page-6-2"></span>特定のバージョンの **PostgreSQL** を使用すると、アプリケーションクローンが失敗しま す

Bitnami PostgreSQL 11.5.0 チャートを使用すると、同じクラスタ内のアプリケーションクローンは一貫して 失敗します。正常にクローニングするには、以前のバージョンのグラフを使用してください。

<span id="page-6-3"></span>サービスアカウントレベルの **OCP** セキュリティコンテキスト制約( **SCC** )を使用する と、アプリケーションのクローンが失敗する

OpenShift Container Platform クラスタのネームスペース内のサービスアカウントレベルで元のセキュリティ コンテキストの制約が設定されていると、アプリケーションクローンが失敗する場合があります。アプリケー ションクローンが失敗すると、Astra Control Centerの管理対象アプリケーション領域にステータスとともに

表示されます Removed。を参照してください ["](https://kb.netapp.com/Cloud/Astra/Control/Application_clone_is_failing_for_an_application_in_Astra_Control_Center)[技術情報](https://kb.netapp.com/Cloud/Astra/Control/Application_clone_is_failing_for_an_application_in_Astra_Control_Center)[アーティクル](https://kb.netapp.com/Cloud/Astra/Control/Application_clone_is_failing_for_an_application_in_Astra_Control_Center)["](https://kb.netapp.com/Cloud/Astra/Control/Application_clone_is_failing_for_an_application_in_Astra_Control_Center) を参照してください。

<span id="page-7-0"></span>クラスタの管理後にボリューム**napshotclass**を追加すると、アプリケーションのバック アップと**Snapshot**が失敗します

でバックアップとSnapshotの作成が失敗する UI 500 error このシナリオでは、回避策 として、アプリリ ストを更新します。

ストレージクラスを設定してアプリケーションを導入すると、アプリケーションのクロ ーンが失敗する

ストレージクラスを明示的に設定してアプリケーションを導入したあと(例: `helm install …-set global.storageClass=netapp-cvs-perf-extreme`その後、アプリケーションのクローニングを実行するには、タ ーゲットクラスタに元のストレージクラスが指定されている必要があります。 ストレージクラスを明示的に設定したアプリケーションを、同じストレージクラスを含まないクラスタにクロ ーニングすると、失敗します。このシナリオではリカバリ手順はありません。

<span id="page-7-1"></span>デフォルトの **kubeconfig** ファイルに複数のコンテキストが含まれている場合、 **Astra Control Center** を使用したクラスタの管理が失敗します

複数のクラスタおよびコンテキストで kubeconfig を使用することはできません。を参照してください ["](https://kb.netapp.com/Cloud/Astra/Control/Managing_cluster_with_Astra_Control_Center_may_fail_when_using_default_kubeconfig_file_contains_more_than_one_context)[技術情](https://kb.netapp.com/Cloud/Astra/Control/Managing_cluster_with_Astra_Control_Center_may_fail_when_using_default_kubeconfig_file_contains_more_than_one_context) [報](https://kb.netapp.com/Cloud/Astra/Control/Managing_cluster_with_Astra_Control_Center_may_fail_when_using_default_kubeconfig_file_contains_more_than_one_context)[アーティクル](https://kb.netapp.com/Cloud/Astra/Control/Managing_cluster_with_Astra_Control_Center_may_fail_when_using_default_kubeconfig_file_contains_more_than_one_context)["](https://kb.netapp.com/Cloud/Astra/Control/Managing_cluster_with_Astra_Control_Center_may_fail_when_using_default_kubeconfig_file_contains_more_than_one_context) を参照してください。

<span id="page-7-2"></span>**Astra Control Center 23.04**へのアップグレード後に一部のポッドが起動しない

Astra Control Center 23.04にアップグレードすると、一部のポッドが起動しないことがあります。回避策 と して、次の手順に従って該当するポッドを手動で再起動します。

1. 影響を受けるポッドを特定し、<namespace> を現在のネームスペースに置き換えます。

kubectl get pods -n <namespace> | grep au-pod

影響を受けるポッドの結果は次のようになります。

```
pcloud-astra-control-center-au-pod-0 0/1 CreateContainerConfigError 0
13s
```
2. 影響を受ける各ポッドを再起動し、<namespace> を現在のネームスペースに置き換えます。

kubectl delete pod pcloud-astra-control-center-au-pod-0 -n <namespace>

一部のポッドでは、**23.04**から**23.04.2**へのアップグレードのパージステージ後にエラー 状態が表示されます

Astra Control Center 23.04.2にアップグレードすると、一部のポッドでエラーが表示されることがある

kubectl get all -n netapp-acc -o wide|grep purge

```
pod/task-service-task-purge-28282828-ab1cd 0/1 Error 0
48m 10.111.0.111 openshift-clstr-ol-07-zwlj8-worker-jhp2b <none>
<none>
```
このエラー状態は、クリーンアップステップが正しく実行されなかったことを意味します。23.04.2への全体 的なアップグレードが成功しました。次のコマンドを実行してタスクをクリーンアップし、エラー状態を解消 します。

kubectl delete job task-service-task-purge-[system-generated task ID] -n <netapp-acc or custom namespace>

<span id="page-8-0"></span>**Istio**環境で監視ポッドがクラッシュする可能性があります

Istio環境でAstra Control CenterをCloud Insights とペアリングする場合は telegraf-rs ポッドがクラッシュ することがあります。回避策として、次の手順を実行します。

1. クラッシュしたポッドを検索します。

kubectl -n netapp-monitoring get pod | grep Error

次のような出力が表示されます。

NAME READY STATUS RESTARTS AGE telegraf-rs-fhhrh 1/2 Error 2 (26s ago) 32s

2. クラッシュしたポッドを再起動し、交換します <pod\_name\_from\_output> 影響を受けるポッドの名前 を入力します。

kubectl -n netapp-monitoring delete pod <pod name from output>

次のような出力が表示されます。

pod "telegraf-rs-fhhrh" deleted

3. PODが再起動し、Error状態でないことを確認します。

kubectl -n netapp-monitoring get pod

次のような出力が表示されます。

NAME READY STATUS RESTARTS AGE telegraf-rs-rrnsb 2/2 Running 0 11s

# <span id="page-9-1"></span>プロキシ経由で接続している場合、管理対象クラスタは**NetApp Cloud Insights** に表示 されません

アストラコントロールセンターがプロキシ経由でネットアップCloud Insights に接続している場合、管理対象 クラスタがCloud Insights に表示されないことがあります。回避策 として、管理対象の各クラスタで次のコマ ンドを実行します。

```
kubectl get cm telegraf-conf -o yaml -n netapp-monitoring | sed
'/\lceil\cdot|\text{(outputs.html/})\rceil [[outputs.http]]\lceil n\rfloor use system proxy =
true' | kubectl replace -f -
```
kubectl get cm telegraf-conf-rs -o yaml -n netapp-monitoring | sed  $'/\lceil\lceil\{\text{outputs.html}\rceil\}\rceil/c\rceil$  [[outputs.http]] $\lceil\!\rceil$ n use system proxy = true' | kubectl replace -f -

kubectl get pods -n netapp-monitoring --no-headers=true | grep 'telegrafds\|telegraf-rs' | awk '{print \$1}' | xargs kubectl delete -n netappmonitoring pod

### <span id="page-9-2"></span>**Astra Trident** がオフラインの場合、 **Internal Service Error** ( **500** )によりアプリケー ションデータ管理処理が失敗する

アプリケーションクラスタの Astra Trident がオフラインになり(オンラインに戻った)、 500 件の内部サー ビスエラーが発生した場合に、アプリケーションデータ管理を試みると、アプリケーションクラスタ内のすべ ての Kubernetes ノードを再起動して機能を復旧します。

詳細については、こちらをご覧ください

• ["](#page-9-0)[既知の制限](#page-9-0)["](#page-9-0)

# <span id="page-9-0"></span>既知の制限

既知の制限事項は、このリリースの製品でサポートされていないプラットフォーム、デ

バイス、機能、または製品と正しく相互運用できない機能を特定します。これらの制限 事項を慎重に確認してください

クラスタ管理の制限事項

- [2](#page-10-0) [つ](#page-10-0)[の](#page-10-0) [Astra Control Center](#page-10-0) [インスタンスで](#page-10-0)[同じ](#page-10-0)[クラスタを管理することはできませ](#page-10-0)[ん](#page-10-0)
- [Astra Control Center](#page-11-0) [は、](#page-11-0)[同じ名前](#page-11-0)[の](#page-11-0) [2](#page-11-0) [つ](#page-11-0)[のクラスタを管理できませ](#page-11-0)[ん](#page-11-0)

#### **Role-Based Access Control** ( **RBAC** ;ロールベースアクセス制御)の制限事項があります

- [ネームスペースの](#page-11-1) [RBAC](#page-11-1) [に制](#page-11-1)[約](#page-11-1)[がある](#page-11-1)[ユ](#page-11-1)[ー](#page-11-1)[ザ](#page-11-1)[は、クラスタの追加と管理解除を行うことができます](#page-11-1)
- [名前空間の制約を持つメンバは、管理者が名前空間を制約に追加するまで、クローンまたは復元されたア プリケーションにアクセスできません]

アプリケーション管理の制限

- [1つのネームスペース内の複数のアプリケーションをまとめて別のネームスペースにリストアすることは できません]
- [Astra Control](#page-12-0)[では、ネームスペース](#page-12-0)[ご](#page-12-0)[とに複数のストレージクラスを使用するアプリケーションはサポー](#page-12-0) [トされていませ](#page-12-0)[ん](#page-12-0)
- [Astra Control](#page-12-1)[では、クラウドインスタンスにデフォルトのバケットは自動的に](#page-12-1)[割](#page-12-1)[り](#page-12-1)[当](#page-12-1)[てられませ](#page-12-1)[ん](#page-12-1)
- [パスバイリファレンス演算子を使用してインストールされたアプリケーションのクローンが失敗すること があります]
- [証](#page-13-0)[明書マ](#page-13-0)[ネージャを使用するアプリケーションの](#page-13-0) [In Place](#page-13-0) [リストア処理はサポートされていませ](#page-13-0)[ん](#page-13-0)
- [OLM](#page-13-1) [対応およびクラスタ対象のオペレータ展開アプリケーションはサポートされていませ](#page-13-1)[ん](#page-13-1)
- [Helm 2](#page-13-2) [で展開されたアプリケーションはサポートされていませ](#page-13-2)[ん](#page-13-2)

一般的な制限事項

- [Astra Control Center](#page-13-3) [の](#page-13-3) [S3](#page-13-3) [バケットは、使用](#page-13-3)[可](#page-13-3)[能容](#page-13-3)[量](#page-13-3)[を](#page-13-3)[報告](#page-13-3)[しませ](#page-13-3)[ん](#page-13-3)
- [Astra Control Center](#page-13-4) [は、プロキシサーバー用に入力した詳細を](#page-13-4)[検](#page-13-4)[証しませ](#page-13-4)[ん](#page-13-4)
- [Postgres](#page-13-5) [ポッドへの既](#page-13-5)[存](#page-13-5)[の接続が](#page-13-5)[原因](#page-13-5)[で](#page-13-5)[障害](#page-13-5)[が発](#page-13-5)[生](#page-13-5)[します](#page-13-5)
- [Astra Control Center](#page-13-6) [インスタンスの削除中にバックアップとスナップショットが保](#page-13-6)[持](#page-13-6)[されない場合があ](#page-13-6) [ります](#page-13-6)
- [LDAP](#page-14-0)[ユ](#page-14-0)[ー](#page-14-0)[ザ](#page-14-0)[およびグループの制限事項](#page-14-0)
- <<[Activity]ページには、最大10万件のイベントが表示されます>>
- [特定のバージョンの](#page-14-1)[Snapshot](#page-14-1)[コントローラを含](#page-14-1)[む](#page-14-1)[Kubernetes 1.25](#page-14-1)[以](#page-14-1)[降](#page-14-1)[のクラスタでは、](#page-14-1)[Snapshot](#page-14-1)[が](#page-14-1)[失敗](#page-14-1) [することがあります](#page-14-1)

### <span id="page-10-0"></span>**2** つの **Astra Control Center** インスタンスで同じクラスタを管理することはできません

別の Astra Control Center インスタンスでクラスタを管理する場合は、最初にを実行する必要があります ["](https://docs.netapp.com/ja-jp/astra-control-center-2304/use/unmanage.html#stop-managing-compute)[ク](https://docs.netapp.com/ja-jp/astra-control-center-2304/use/unmanage.html#stop-managing-compute) [ラスタの管理を解除します](https://docs.netapp.com/ja-jp/astra-control-center-2304/use/unmanage.html#stop-managing-compute)["](https://docs.netapp.com/ja-jp/astra-control-center-2304/use/unmanage.html#stop-managing-compute) 別のインスタンスで管理する前に、管理対象のインスタンスから管理します。管 理対象からクラスタを削除したら、次のコマンドを実行してクラスタが管理対象外であることを確認します。

oc get pods n -netapp-monitoring

そのネームスペースでポッドを実行していないことを確認するか、ネームスペースを存在させないようにしま す。どちらかが true の場合、クラスタは管理対象外です。

#### <span id="page-11-0"></span>**Astra Control Center** は、同じ名前の **2** つのクラスタを管理できません

既存のクラスタと同じ名前のクラスタを追加しようとすると、処理に失敗します。この問題は、 Kubernetes 構成ファイルでクラスタ名のデフォルトを変更していない場合、通常は標準の Kubernetes 環境で発生しま す。

回避策として、次の手順を実行します。

1. を編集します kubeadm-config 構成マップ:

kubectl edit configmaps -n kube-system kubeadm-config

- 2. を変更します clusterName フィールド値の開始値 kubernetes (Kubernetesのデフォルト名)を一意 のカスタム名に変更します。
- 3. kubeconfigを編集します (.kube/config)。
- 4. からクラスタ名を更新します kubernetes を使用して一意のカスタム名を指定します (xyz-cluster は、以下の例で使用されています)。両方で更新を行います clusters および contexts 次の例に示す ように、セクションを示します。

```
apiVersion: v1
clusters:
- cluster:
      certificate-authority-data:
ExAmPLERb2tCcjZ5K3E2Njk4eQotLExAMpLEORCBDRVJUSUZJQ0FURS0txxxxXX==
    server: https://x.x.x.x:6443
    name: xyz-cluster
contexts:
- context:
      cluster: xyz-cluster
      namespace: default
      user: kubernetes-admin
    name: kubernetes-admin@kubernetes
current-context: kubernetes-admin@kubernetes
```
<span id="page-11-1"></span>ネームスペースの **RBAC** に制約があるユーザは、クラスタの追加と管理解除を行うこと ができます

ネームスペースの RBAC に制限があるユーザは、クラスタの追加または管理解除を行うことができません。 現在の制限により、 Astra は、このようなユーザによるクラスタの管理解除を妨げません。

名前空間の制約を持つメンバは、管理者が名前空間を制約に追加するまで、クローンま たは復元されたアプリケーションにアクセスできません

任意 member ネームスペース名/ IDによるRBACの制約があるユーザは、同じクラスタまたは組織のアカウン トにある他のクラスタの新しいネームスペースにアプリケーションをクローニングまたはリストアできます。 ただし、同じユーザが、クローニングまたはリストアされたアプリケーションに新しいネームスペースからア クセスすることはできません。クローンまたはリストア処理によって新しいネームスペースが作成されると、 アカウントの管理者または所有者はを編集できるようになります member 影響を受けるユーザーが新しい名 前空間へのアクセスを許可するためのユーザーアカウントの制約を更新します。

**1**つのネームスペース内の複数のアプリケーションをまとめて別のネームスペースにリス トアすることはできません

複数のアプリケーションを1つのネームスペースで管理する場合(Astra Controlで複数のアプリケーション定 義を作成する)、すべてのアプリケーションを別の1つのネームスペースにリストアすることはできません。 各アプリケーションを専用のネームスペースにリストアする必要があります。

<span id="page-12-0"></span>**Astra Control**では、ネームスペースごとに複数のストレージクラスを使用するアプリケ ーションはサポートされていません

Astra Controlは、ネームスペースごとに単一のストレージクラスを使用するアプリケーションをサポートしま す。ネームスペースにアプリケーションを追加するときは、そのアプリケーションのストレージクラスがネー ムスペース内の他のアプリケーションと同じであることを確認してください。

<span id="page-12-1"></span>**Astra Control**では、クラウドインスタンスにデフォルトのバケットは自動的に割り当て られません

Astra Controlでは、どのクラウドインスタンスに対してもデフォルトのバケットが自動的に割り当てられるこ とはありません。クラウドインスタンスのデフォルトバケットは手動で設定する必要があります。デフォルト のバケットが設定されていないと、2つのクラスタ間でアプリケーションのクローニング処理を実行できませ ん。

パスバイリファレンス演算子を使用してインストールされたアプリケーションのクロー ンが失敗することがあります

Astra Control は、名前空間を対象とした演算子でインストールされたアプリケーションをサポートします。 これらの演算子は、一般に「パスバイリファレンス」アーキテクチャではなく「パスバイ値」で設計されてい ます。これらのパターンに続くいくつかのオペレータアプリを次に示します。

• ["Apache K8ssandra"](https://github.com/k8ssandra/cass-operator/tree/v1.7.1)

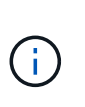

K8ssandra では、 In Place リストア処理がサポートされます。新しいネームスペースまた はクラスタにリストアするには、アプリケーションの元のインスタンスを停止する必要が あります。これは、ピアグループ情報がインスタンス間通信を行わないようにするためで す。アプリケーションのクローニングはサポートされていません。

- ["Jenkins CI"](https://github.com/jenkinsci/kubernetes-operator)
- ["Percona XtraDB](https://github.com/percona/percona-xtradb-cluster-operator) [クラスタ](https://github.com/percona/percona-xtradb-cluster-operator)["](https://github.com/percona/percona-xtradb-cluster-operator)

Astra Controlでは、「パスバイリファレンス」アーキテクチャ(CockroachDBオペレータなど)で設計された オペレータをクローニングできない場合があります。クローニング処理では、クローニング処理の一環として 独自の新しいシークレットが存在する場合でも、クローニングされたオペレータがソースオペレータから Kubernetes シークレットを参照しようとします。Astra Control がソースオペレータの Kubernetes シークレ ットを認識しないため、クローニング処理が失敗する場合があります。

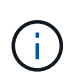

クローン処理中に、IngressClassリソースまたはwebhookを必要とするアプリケーションが正 常に機能するためには、これらのリソースがデスティネーションクラスタですでに定義されて いない必要があります。

<span id="page-13-0"></span>証明書マネージャを使用するアプリケーションの **In Place** リストア処理はサポートされ ていません

このリリースの Astra Control Center では、証明書マネージャを使用したアプリのインプレースリストアはサ ポートされていません。別のネームスペースへのリストア処理とクローニング処理がサポートされています。

<span id="page-13-1"></span>**OLM** 対応およびクラスタ対象のオペレータ展開アプリケーションはサポートされていま せん

Astra Control Center は、クラスタを対象としたオペレータによるアプリケーション管理アクティビティをサ ポートしません。

## <span id="page-13-2"></span>**Helm 2** で展開されたアプリケーションはサポートされていません

Helm を使用してアプリケーションを展開する場合、 Astra Control Center には Helm バージョン 3 が必要で す。Helm 3 (または Helm 2 から Helm 3 にアップグレード)を使用して展開されたアプリケーションの管理 とクローニングが完全にサポートされています。詳細については、を参照してください ["Astra Control Center](https://docs.netapp.com/ja-jp/astra-control-center-2304/get-started/requirements.html) [の要](https://docs.netapp.com/ja-jp/astra-control-center-2304/get-started/requirements.html)[件](https://docs.netapp.com/ja-jp/astra-control-center-2304/get-started/requirements.html)["](https://docs.netapp.com/ja-jp/astra-control-center-2304/get-started/requirements.html)。

#### <span id="page-13-3"></span>**Astra Control Center** の **S3** バケットは、使用可能容量を報告しません

Astra Control Center で管理されているアプリケーションのバックアップまたはクローニングを行う前に、 ONTAP または StorageGRID 管理システムでバケット情報を確認します。

<span id="page-13-4"></span>**Astra Control Center** は、プロキシサーバー用に入力した詳細を検証しません

実行することを確認してください ["](https://docs.netapp.com/ja-jp/astra-control-center-2304/use/monitor-protect.html#add-a-proxy-server)[正しい](https://docs.netapp.com/ja-jp/astra-control-center-2304/use/monitor-protect.html#add-a-proxy-server)[値](https://docs.netapp.com/ja-jp/astra-control-center-2304/use/monitor-protect.html#add-a-proxy-server)[を入力します](https://docs.netapp.com/ja-jp/astra-control-center-2304/use/monitor-protect.html#add-a-proxy-server)["](https://docs.netapp.com/ja-jp/astra-control-center-2304/use/monitor-protect.html#add-a-proxy-server) 接続を確立するとき。

#### <span id="page-13-5"></span>**Postgres** ポッドへの既存の接続が原因で障害が発生します

Postgres ポッドで操作を実行する場合は、 psql コマンドを使用するためにポッド内で直接接続しないでくだ さい。Astra Control では、 psql にアクセスしてデータベースをフリーズし、解凍する必要があります。既存 の接続がある場合、スナップショット、バックアップ、またはクローンは失敗します。

<span id="page-13-6"></span>**Astra Control Center** インスタンスの削除中にバックアップとスナップショットが保持 されない場合があります

評価用ライセンスをお持ちの場合は、 Astra Control Center に障害が発生したときに ASUP を送信していない ときにデータが失われないように、アカウント ID を必ず保存してください。

# <span id="page-14-0"></span>**LDAP**ユーザおよびグループの制限事項

Astra Control Centerは、最大5,000のリモートグループと10,000のリモートユーザをサポートします。

# **[Activity]**ページには、最大**10**万件のイベントが表示されます

[Astra Control Activity]ページには、最大10、000件のイベントを表示できます。ログに記録されたすべてのイ ベントを表示するには、を使用してイベントを取得します ["Astra Control REST API"](https://docs.netapp.com/ja-jp/astra-control-center-2304/rest-api/api-intro.html)。

# <span id="page-14-1"></span>特定のバージョンの**Snapshot**コントローラを含む**Kubernetes 1.25**以降のクラスタで は、**Snapshot**が失敗することがあります

バージョン1.25以降を実行しているKubernetesクラスタのSnapshotは、クラスタにSnapshotコントロー ラAPIのバージョンv1beta1がインストールされている場合に失敗することがあります。

既存のKubernetes 1.25以降のインストールをアップグレードする場合は、回避策 として次の手順を実行しま す。

- 1. 既存のSnapshot CRDと既存のSnapshotコントローラをすべて削除します。
- 2. ["Astra Trident](https://docs.netapp.com/us-en/trident/trident-managing-k8s/uninstall-trident.html) [をアンインストール](https://docs.netapp.com/us-en/trident/trident-managing-k8s/uninstall-trident.html)["](https://docs.netapp.com/us-en/trident/trident-managing-k8s/uninstall-trident.html)。
- 3. ["](https://docs.netapp.com/us-en/trident/trident-use/vol-snapshots.html#deploying-a-volume-snapshot-controller)[スナップショット](https://docs.netapp.com/us-en/trident/trident-use/vol-snapshots.html#deploying-a-volume-snapshot-controller)[CRD](https://docs.netapp.com/us-en/trident/trident-use/vol-snapshots.html#deploying-a-volume-snapshot-controller)[とスナップショットコントローラをインストールします](https://docs.netapp.com/us-en/trident/trident-use/vol-snapshots.html#deploying-a-volume-snapshot-controller)["](https://docs.netapp.com/us-en/trident/trident-use/vol-snapshots.html#deploying-a-volume-snapshot-controller)。
- 4. ["](https://docs.netapp.com/us-en/trident/trident-get-started/kubernetes-deploy.html)[最新バージョンの](https://docs.netapp.com/us-en/trident/trident-get-started/kubernetes-deploy.html)[Astra Trident](https://docs.netapp.com/us-en/trident/trident-get-started/kubernetes-deploy.html)[をインストール](https://docs.netapp.com/us-en/trident/trident-get-started/kubernetes-deploy.html)["](https://docs.netapp.com/us-en/trident/trident-get-started/kubernetes-deploy.html)。
- 5. ["VolumeSnapshotClass](https://docs.netapp.com/us-en/trident/trident-use/vol-snapshots.html#step-1-create-a-volumesnapshotclass)[を作成します](https://docs.netapp.com/us-en/trident/trident-use/vol-snapshots.html#step-1-create-a-volumesnapshotclass)["](https://docs.netapp.com/us-en/trident/trident-use/vol-snapshots.html#step-1-create-a-volumesnapshotclass)。

詳細については、こちらをご覧ください

• ["](#page-6-0)[既知の問題](#page-6-0)["](#page-6-0)

Copyright © 2023 NetApp, Inc. All Rights Reserved. Printed in the U.S.このドキュメントは著作権によって保 護されています。著作権所有者の書面による事前承諾がある場合を除き、画像媒体、電子媒体、および写真複 写、記録媒体、テープ媒体、電子検索システムへの組み込みを含む機械媒体など、いかなる形式および方法に よる複製も禁止します。

ネットアップの著作物から派生したソフトウェアは、次に示す使用許諾条項および免責条項の対象となりま す。

このソフトウェアは、ネットアップによって「現状のまま」提供されています。ネットアップは明示的な保 証、または商品性および特定目的に対する適合性の暗示的保証を含み、かつこれに限定されないいかなる暗示 的な保証も行いません。ネットアップは、代替品または代替サービスの調達、使用不能、データ損失、利益損 失、業務中断を含み、かつこれに限定されない、このソフトウェアの使用により生じたすべての直接的損害、 間接的損害、偶発的損害、特別損害、懲罰的損害、必然的損害の発生に対して、損失の発生の可能性が通知さ れていたとしても、その発生理由、根拠とする責任論、契約の有無、厳格責任、不法行為(過失またはそうで ない場合を含む)にかかわらず、一切の責任を負いません。

ネットアップは、ここに記載されているすべての製品に対する変更を随時、予告なく行う権利を保有します。 ネットアップによる明示的な書面による合意がある場合を除き、ここに記載されている製品の使用により生じ る責任および義務に対して、ネットアップは責任を負いません。この製品の使用または購入は、ネットアップ の特許権、商標権、または他の知的所有権に基づくライセンスの供与とはみなされません。

このマニュアルに記載されている製品は、1つ以上の米国特許、その他の国の特許、および出願中の特許によ って保護されている場合があります。

権利の制限について:政府による使用、複製、開示は、DFARS 252.227-7013(2014年2月)およびFAR 5252.227-19(2007年12月)のRights in Technical Data -Noncommercial Items(技術データ - 非商用品目に関 する諸権利)条項の(b)(3)項、に規定された制限が適用されます。

本書に含まれるデータは商用製品および / または商用サービス(FAR 2.101の定義に基づく)に関係し、デー タの所有権はNetApp, Inc.にあります。本契約に基づき提供されるすべてのネットアップの技術データおよび コンピュータ ソフトウェアは、商用目的であり、私費のみで開発されたものです。米国政府は本データに対 し、非独占的かつ移転およびサブライセンス不可で、全世界を対象とする取り消し不能の制限付き使用権を有 し、本データの提供の根拠となった米国政府契約に関連し、当該契約の裏付けとする場合にのみ本データを使 用できます。前述の場合を除き、NetApp, Inc.の書面による許可を事前に得ることなく、本データを使用、開 示、転載、改変するほか、上演または展示することはできません。国防総省にかかる米国政府のデータ使用権 については、DFARS 252.227-7015(b)項(2014年2月)で定められた権利のみが認められます。

#### 商標に関する情報

NetApp、NetAppのロゴ、<http://www.netapp.com/TM>に記載されているマークは、NetApp, Inc.の商標です。そ の他の会社名と製品名は、それを所有する各社の商標である場合があります。